# **T.C. Çankırı Karatekin Üniversitesi Çerez Politikası**

Çankırı Üniversitesi'nin ("Üniversite" olarak anılacaktır.) karatekin.edu.tr web sitesinde ("Site"), sitenin uzantılarında, uygulamalarda yahut üniversitenin sağlamış olduğu dijital ortamda kullanıcıların kullanımına sunulan benzeri tüm çevrimiçi veya çevrimdışı mecraların (Anılan tüm mecralar "platform" olarak anılacaktır.) kullanımı veya ziyareti sırasında kullanıcı deneyimini geliştirmek ve gerekli hizmetleri sunabilmek için başta 6698 sayılı Kişisel Verilerin Korunması Kanunu ("KVKK" veya "Kanun") olmak üzere tabi olunan meri mevzuata uygun şekilde çerezlerden faydalanılmaktadır.

İşbu Çerez Politikasının amacı, platformların kullanımı esnasında faydalanılan çerezler vasıtasıyla kişisel verilerin işlenmesi hâlinde elde edilen kişisel verilere ilişkin ilgili kişileri aydınlatmaktır. Çerez Politikası metninde hangi amaçlarla hangi tür çerezlerin kullanıldığı ve bu çerezlerin ilgili kişi tarafından nasıl kontrol edilebileceği anlatılmaktadır.

Veri sorumlusu olarak Üniversite, gerekmesi durumunda sitede ve alt uzantılarındaki mevcut çerezleri kullanmaktan vazgeçebilir, bunların türlerini veya fonksiyonlarını değiştirebilir veya siteye ve uygulamalara yeni çerezler ekleyebilir. Bu nedenle Üniversitenin, Çerez Politikası'nın hükümlerini değiştirme hakkı her zaman saklıdır. Güncel Çerez Politikası üzerinde gerçekleştirilmiş olan her türlü değişiklik sitede, uygulamada veya herhangi bir kamuya açık mecrada yayınlanmakla birlikte yürürlük kazanır. Son güncelleme tarihi metin sonunda bulunacaktır.

Üniversite tarafından işlenen kişisel verilerle ilgili olarak "Veri Kategorileri, İşleme Amaçları, Toplanma Yöntemi ve Aktarım Durumu, Kişisel Veri Toplamanın Yöntemi ve Hukuki Sebebi, Kişisel Verilerin Kimlere ve Hangi Amaçla Aktarılabileceği, Kişisel Verilerin Kimlere ve Hangi Amaçla Aktarılabileceği, Kişisel Veri Sahibinin (İlgili Kişi) Hakları ve Başvuru" hususlarındaki detaylı bilgilere; <http://kvkk.karatekin.edu.tr/anasayfa/aydinlatma-metinleri/> adresinden ulaşılabilmektedir.

#### **Çerezlerin Türleri ve Kullanım Amaçları**

Çerez türleri aşağıdaki gibi sıralanabilir:

**Geçerlilik Sürelerine Göre Çerezler:** Geçerlilik sürelerine göre Kalıcı Çerez ve Geçici Çerez olarak iki çerez tipi bulunmaktadır. Geçici çerezler internet sitesini ziyaret ettiğiniz esnada oluşur ve sadece tarayıcınızı kapatıncaya kadar geçerlidir. Kalıcı çerezler ise internet sitesini ziyaret ettiğinizde oluşur ve siz silinceye veya süreleri doluncaya kadar kalır. Ayarlarınız ile uyumlu kişiselleştirilmiş bir deneyim sunma gibi işlemler için kalıcı çerezler kullanılır.

**Birinci Taraf Çerezler:** Birinci taraf çerezler gezmekte olduğunuz web sitesi tarafından tanımlanır ve sadece bu site tarafından okunabilirler.

**Üçüncü Taraf Çerezler:** Üçüncü taraf çerezler farklı hizmetler için kullanılan diğer organizasyonlar tarafından tanımlanır. İş ortakları veya servis sağlayıcılar gibi üçüncü kişilere ait ve üçüncü kişiler tarafından yürütülen çerezlerdir.

Çerezlerin kullanım amaçları şöyledir:

- Site'nin ve uygulamaların çalışması için gerekli temel fonksiyonları gerçekleştirmek. Örneğin, oturum açan üyelerin Site'de farklı sayfaları ziyaret ederken tekrar şifre girmelerine gerek kalmaması.
- Site'yi ve uygulamaları analiz etmek, Site'nin ve uygulamaların performansını arttırmak. Örneğin, Site'nin üzerinde çalıştığı farklı sunucuların entegrasyonu, Site'yi ziyaret edenlerin sayısının tespit edilmesi ve buna göre performans ayarlarının yapılması ya da ziyaretçilerin aradıklarını bulmalarının kolaylaştırılması.
- Site'nin ve uygulamaların işlevselliğini arttırmak ve kullanım kolaylığı sağlamak. Örneğin, Site'yi ziyaret eden ziyaretçinin daha sonraki ziyaretinde kullanıcı adı bilgisinin ya da arama sorgularının hatırlanması.

## **Sitede ve Platformlarda Kullanılan Çerezler**

Bu bölümde sitede ve platformlarda kullanılan farklı türdeki çerezler hakkında bilgilendirme bulunmaktadır. Sitede ve uygulamalarda zorunlu birinci taraf çerezler (ziyaret edilen site tarafından yerleştirilen çerezler) kullanılmaktadır.

#### **Zorunlu Çerezler**

Zorunlu çerezler; internet sitemizin doğru ve amaçlandığı şekilde çalışması için gereklidir. Bu çerezler olmadan internet sitemiz gerektiği gibi çalışamaz, kullanıcının tercihine bağlı değildir ve değiştirilemez.

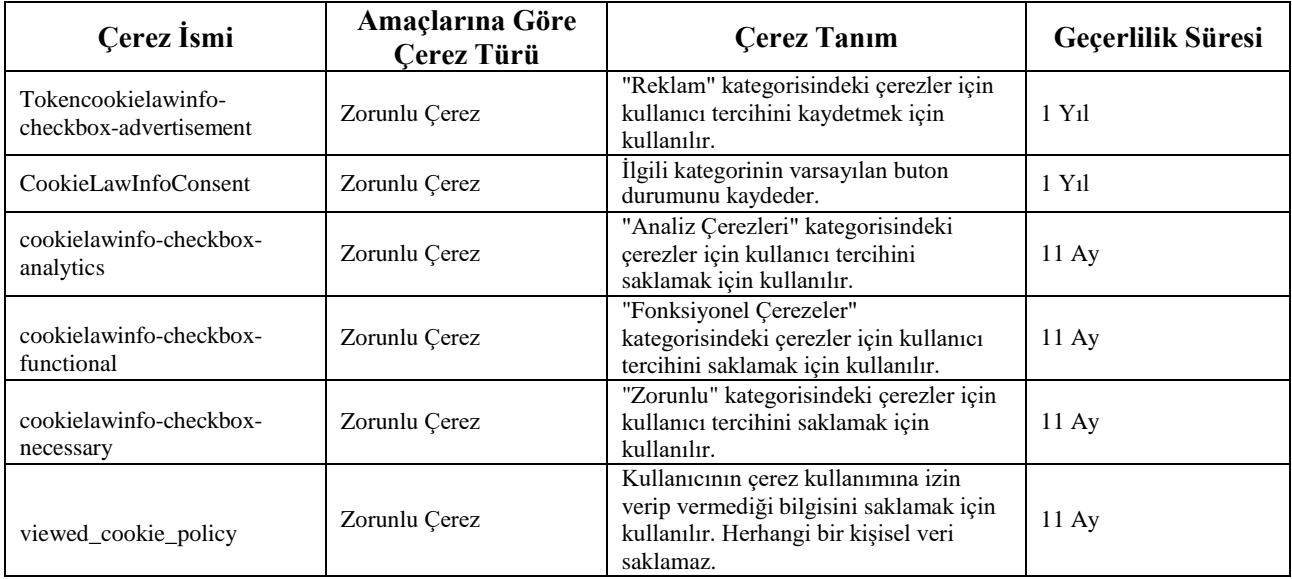

### **Performans ve Analiz Çerezleri**

Ziyaretçilerin web sitesini kullanırken nasıl etkileşime girdiğini anlamamıza imkân verir. Ziyaretçi sayısı, trafik kaynağı vb. ölçümler hakkında bilgi sağlamaya yardımcı olur.

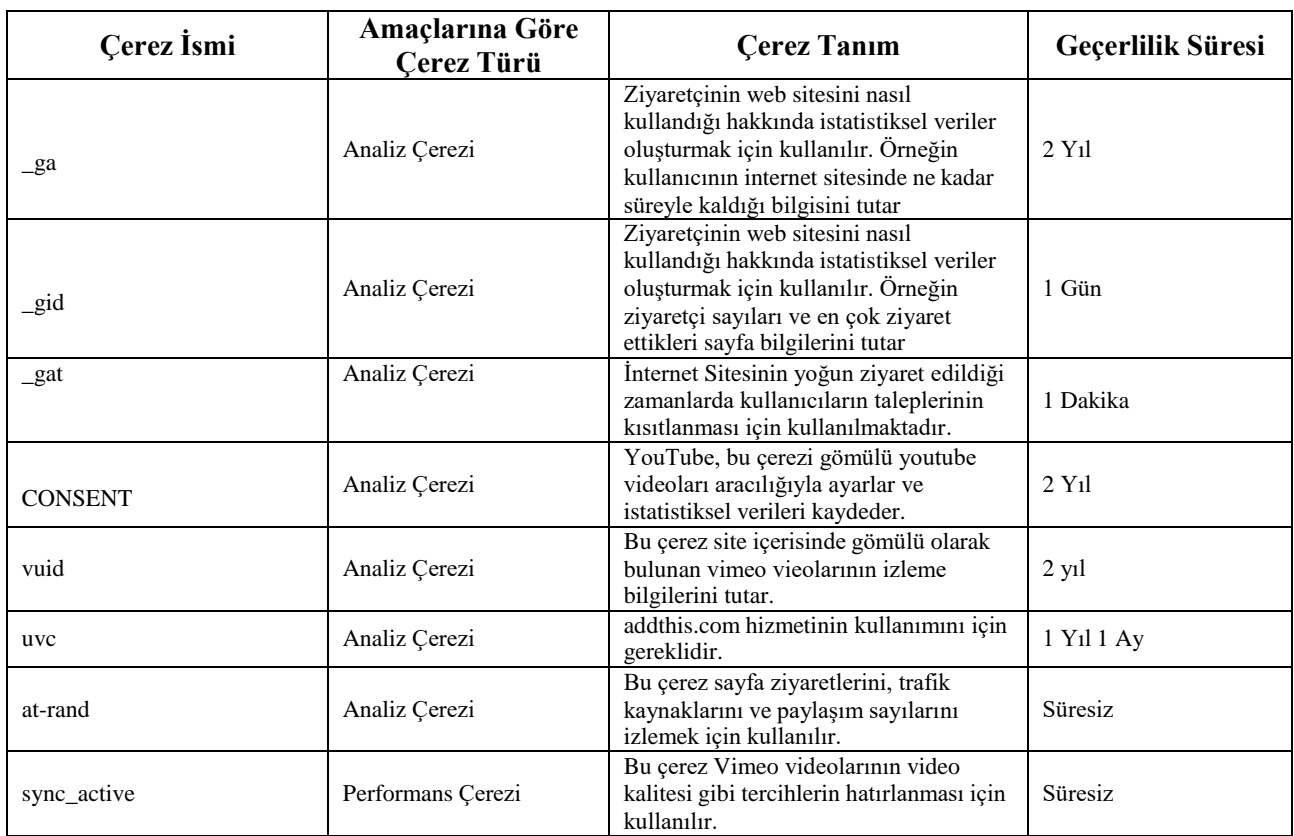

### **Fonksiyonel Çerezler**

Fonksiyonel (işlevsel) çerezler, kullanıcının yaptığı seçimleri hatırlar ve internet sitemizin içeriğini bireyselleştirmeyi amaçlar.

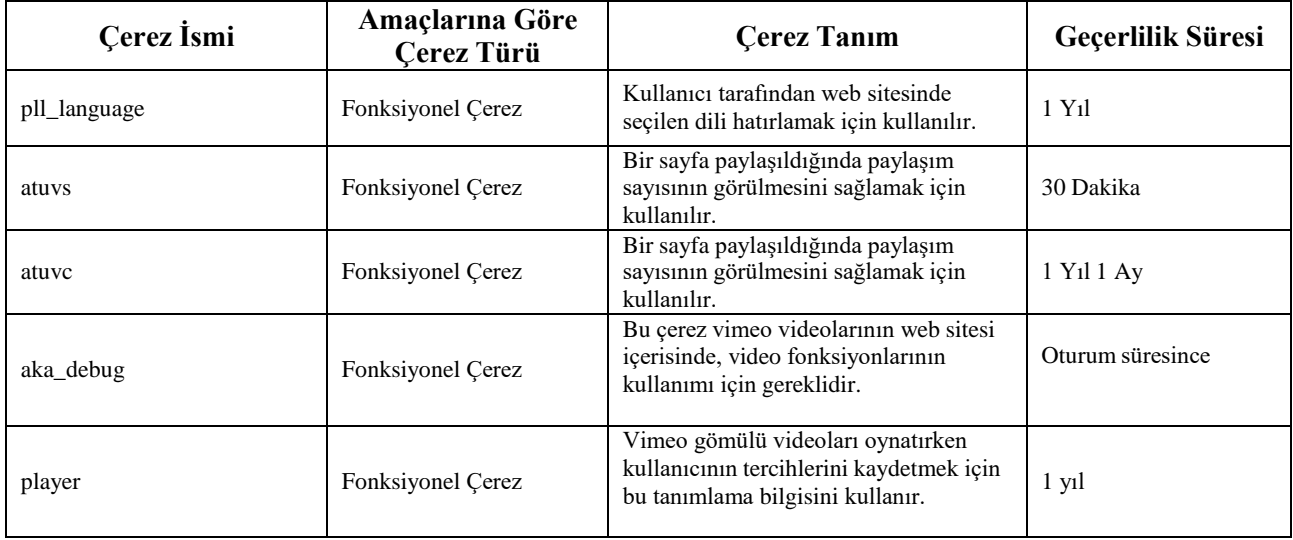

### **Reklam Çerezleri**

Bu çerezler, web sitelerinde ziyaretçileri izler ve özelleştirilmiş reklamlar sağlamak için bilgi toplar.

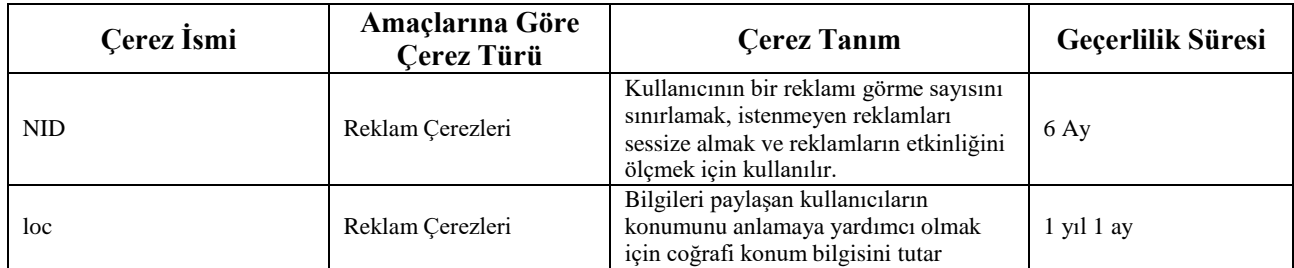

### **Çerezlerin Kullanımını Nasıl Kontrol Edebilirim?**

Çankırı Karatekin Üniversitesinin sunmuş olduğu site ve platformlarda kullanılan çerez ve benzeri teknolojilerin kullanılması hususunda ziyaretçi ve kullanıcılarının tercihleri esastır. Bununla birlikte zorunlu çerez ve benzeri teknolojilerin kullanılmasının tercihen kısıtlanması durumunda teknik zorunluluktan dolayı site ve platform işlevleri kısmen veya tamamen çalışmayabilecektir.

Site ve platformlarımızın ilk kullanımlarında, çerezlerin silinmiş olması durumunda ya da zorunlu bir çerez gerektiği durumlarda gelen Çerez Politikası uyarısı üzerinden tercihlerinizi belirleyebilirsiniz. Çerezlerin kullanımı hakkında daha detaylı bilgi almak için *Yani, Google* vb. arama motorlarını kullanabilirsiniz. Mobil cihazlar üzerinden çerezleri yönetmek için mobil cihaza ait ayarlar menüsü kullanılabilmektedir. Çerezlere ilişkin hâlihazırda belirlemiş olduğunuz tercihlerinizi aşağıdaki örnek yöntemlerle cihazınız üzerinden yönetebilirsiniz:

Apple cihazlarda çerez ayarları

İnternet geçmişinizi ve çerezleri silmek için Ayarlar -> Safari'ye gidip Geçmişi ve Web Sitesi Verilerini Sil'e dokunun. Safari'deki geçmişiniz, çerezleriniz ve tarama verileriniz silindiğinde Otomatik Doldur bilgileriniz değişmez. Çerezleri silip geçmişinizi tutmak için Ayarlar > Safari > İleri Düzey > Web Sitesi Verileri'ne gidin ve Tüm Web Sitesi Verilerini Sil'e dokunun. Siteleri ziyaret ederken geçmiş verilerinin tutulmasını istemiyorsanız Safari -> simgesi -> Özel -> Bitti adımlarını izleyebilirsiniz. • Safari'nin çerezleri engelleyip engellemeyeceğini seçmek için Ayarlar > Safari -> Tüm Çerezleri Engelle'ye dokunun.

Android cihazlarda çerez ayarları

Chrome uygulaması -> Ayarlar -> Gizlilik -> Tarama verilerini temizle -> Çerezler, medya lisansları ve site verileri -> Verileri temizle seçeneği ile çerezleri temizleyebilirsiniz. Chrome uygulaması -> Ayarlar -> Site ayarları -> Çerezler seçeneği ile çerezlere izin verebilir ya da engelleyebilirsiniz.

Windows cihazlarda WEB tarayıcı vasıtasıyla çerez ayarları

## **Veri Sahibi Olarak Haklarınız Nelerdir?**

Kişisel veri sahibi (ilgili kişi) olarak haklarınız ve ile ilgili bilgilere ve aydınlatma metnine <http://kvkk.karatekin.edu.tr/anasayfa/aydinlatma-metinleri/> adresinden ulaşabilirsiniz.

Çerez Politikası Son Güncelleme Tarihi: